## SAP ABAP table WLF HILIST RL ITEM {Item Data List Output Header and Item Data RL}

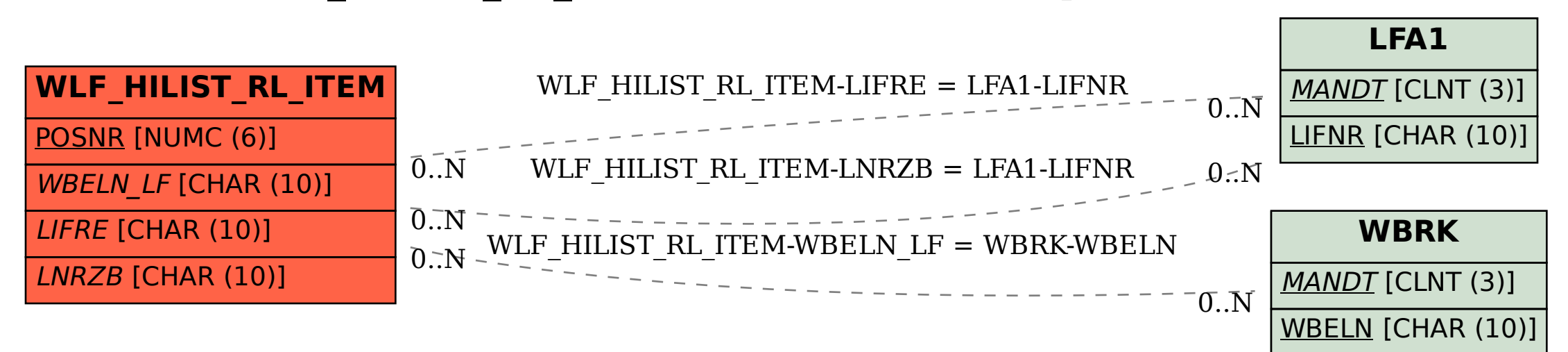